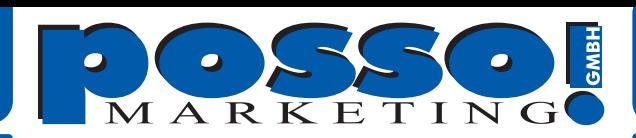

Unsere Preisliste basiert auf der Grundlage von druckreif gelieferten Dateien. Als druckreif können nur fehlerfrei lesbare TIFF-Dateien bezeichnet werden.

**1.** Gestalten Sie Ihr Layout im Programm Ihrer Wahl. Richten Sie die Größe des Dokuments im gleichen Seitenverhältnis wie die Endausgabe ein. Für das Barracuda Basic verweden Sie folgende Werte:

**800 x 2300 mm in 1:1 oder 160 x 460 mm in 1:5 oder 80 x 230 mm in 1:10** 

**2.** Achten Sie darauf, dass bei dem Rollbanner Barracuda Basic die unteren 30 cm später nicht sichtbar sind. Lassen Sie den Hintergrund aber unbedingt auslaufen. Legen Sie keine Rahmen, Hilfslinien, Schnittmarken, Zugaben, Überlappungen oder Hilfetexte in das Dokument. ALLES was sichtbar ist, wird auch gedruckt!

**3.** Speichern Sie das Dokument als EPS.

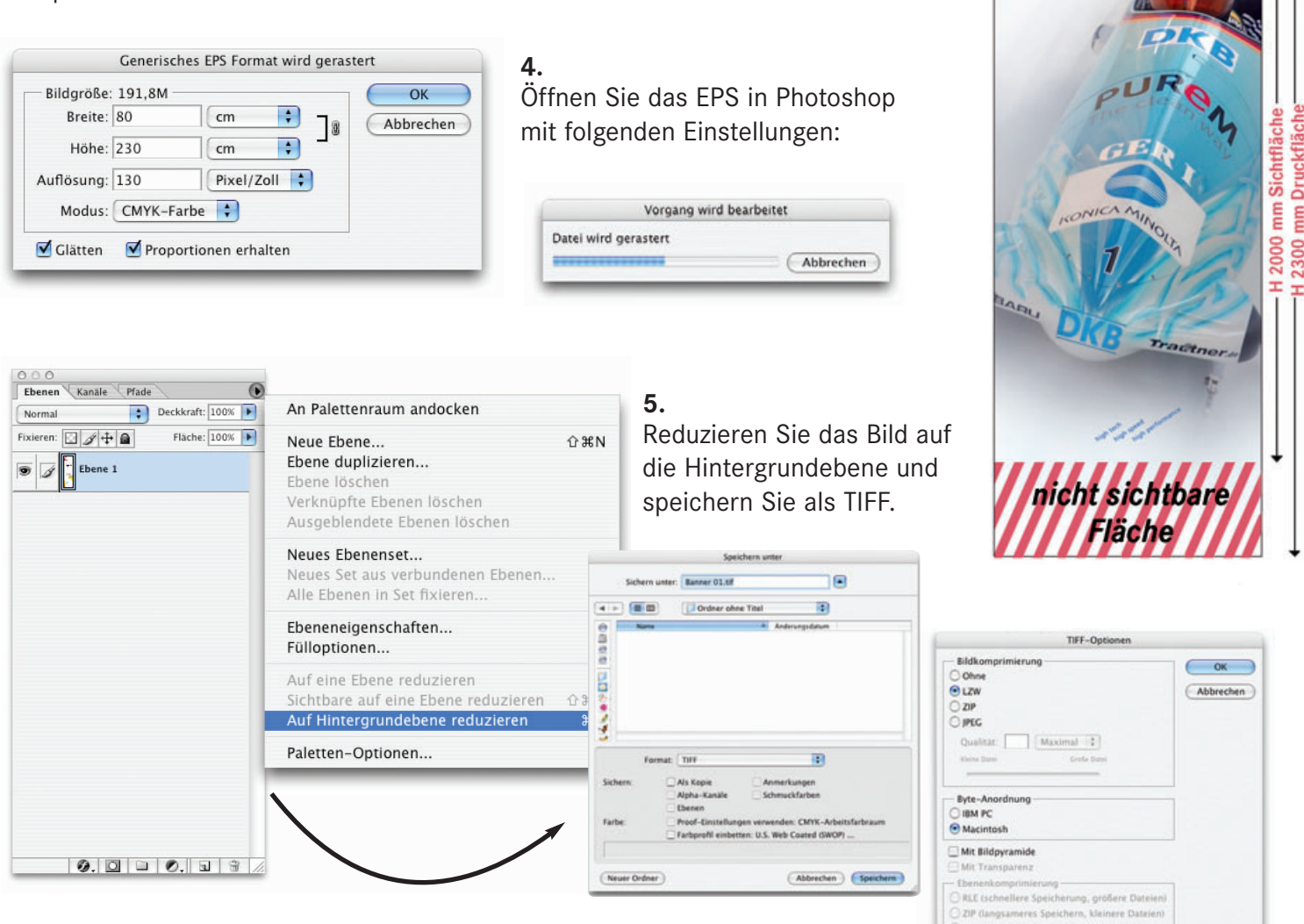

## www.posso.de

posso marketing Lützowstraße 57 • 10785 Berlin Tel. 0 30 - 236 28 136 Fax 0 30 - 236 28 137 berlin@posso.de

posso marketing GmbH Herseler Straße 15 • 50389 Wesseling Tel. 0 22 36 - 88 55 7 - 0 Fax 0 22 36 - 88 55 7 - 99 info@posso.de

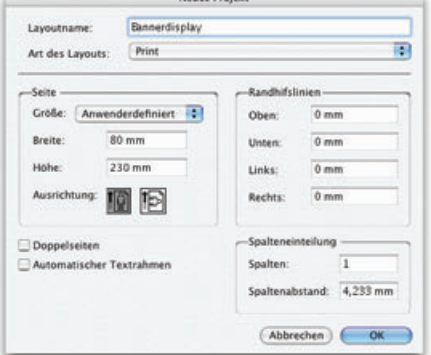

**R 800 mm**